### Федеральное агентство железнодорожного транспорта Федеральное государственное бюджетное образовательное учреждение высшего образования **филиал «Уральского государственного университета путей сообщения» в г. Тюмени**

## **РАБОЧАЯ ПРОГРАММА**

дисциплины: ЕН.02 Информатика

для специальности 23.02.01 Организация перевозок и управление на транспорте (по видам)

## **РАБОЧАЯ ПРОГРАММА ДИСЦИПЛИНЫ ЕН.02 ИНФОРМАТИКА 1. ПАСПОРТ РАБОЧЕЙ ПРОГРАММЫ ДИСЦИПЛИНЫ ЕН.02 ИНФОРМАТИКА**

### **1.1 Область применения рабочей программы**

Рабочая программа дисциплины (далее рабочая программа) является частью основной профессиональной образовательной программы – образовательной программы среднего профессионального образования – программы подготовки специалистов среднего звена.

Рабочая программа разработана в соответствии с ФГОС, составлена по учебному плану 2024 года по специальности 23.02.01 Организация перевозок и управление на транспорте (по видам).

### **2.1 Место дисциплины в структуре образовательной программы**

Дисциплина ЕН.02 Информатика принадлежит к циклу математического и общего естественнонаучного учебного цикла основной профессиональной образовательной программы.

### **2.1 Цель и задачи дисциплины – требования к результатам освоения дисциплины:**

Врезультате освоения дисциплины обучающийся

#### **должен уметь:**

использовать изученные прикладные программные средства;

### **должен знать:**

 основные понятия автоматизированной обработки информации, общий состав и структуру электронно-вычислительных машин и вычислительных систем;

базовые системные продукты и пакеты прикладных программ.

## **2.1 Формируемые компетенции:**

ОК 01. Выбирать способы решения задач профессиональной деятельности применительно к различным контекстам;

ОК 02. Использовать современные средства поиска, анализа и интерпретации информации и информационные технологии для выполнения задач профессиональной деятельности;

ОК 03. Планировать и реализовывать собственное профессиональное и личностное развитие, предпринимательскую деятельность в профессиональной сфере, использовать знания по финансовой грамотности в различных жизненных ситуациях;

ОК 04. Эффективно взаимодействовать и работать в коллективе и команде;

ОК 09. Пользоваться профессиональной документацией на государственном и иностранном языках.

ПК 1.1. Выполнять операции по осуществлению перевозочного процесса с применением современных информационных технологий управления перевозками.

ПК 2.1. Организовывать работу персонала по планированию и организации перевозочного процесса.

ПК 2.3. Организовывать работу персонала по технологическому обслуживанию перевозочного процесса.

ПК 3.1. Организовывать работу персонала по обработке перевозочных документов и осуществлению расчетов за услуги, предоставляемые транспортными организациями.

# **2 СТРУКТУРА И СОДЕРЖАНИЕ ДИСЦИПЛИНЫ**

# **2.1 Объем дисциплины и виды учебной работы**

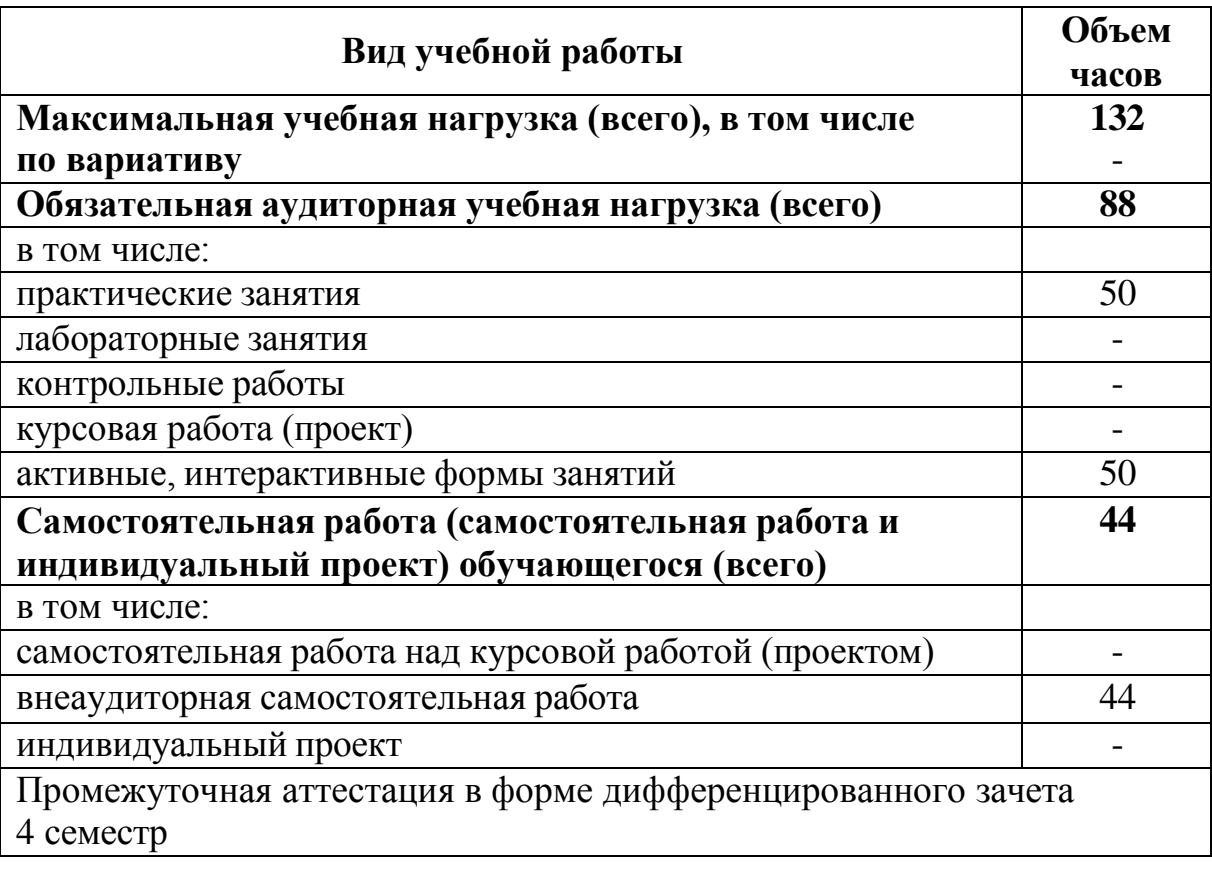

# **2.2 Тематический план и содержание дисциплины ЕН.02 Информатика**

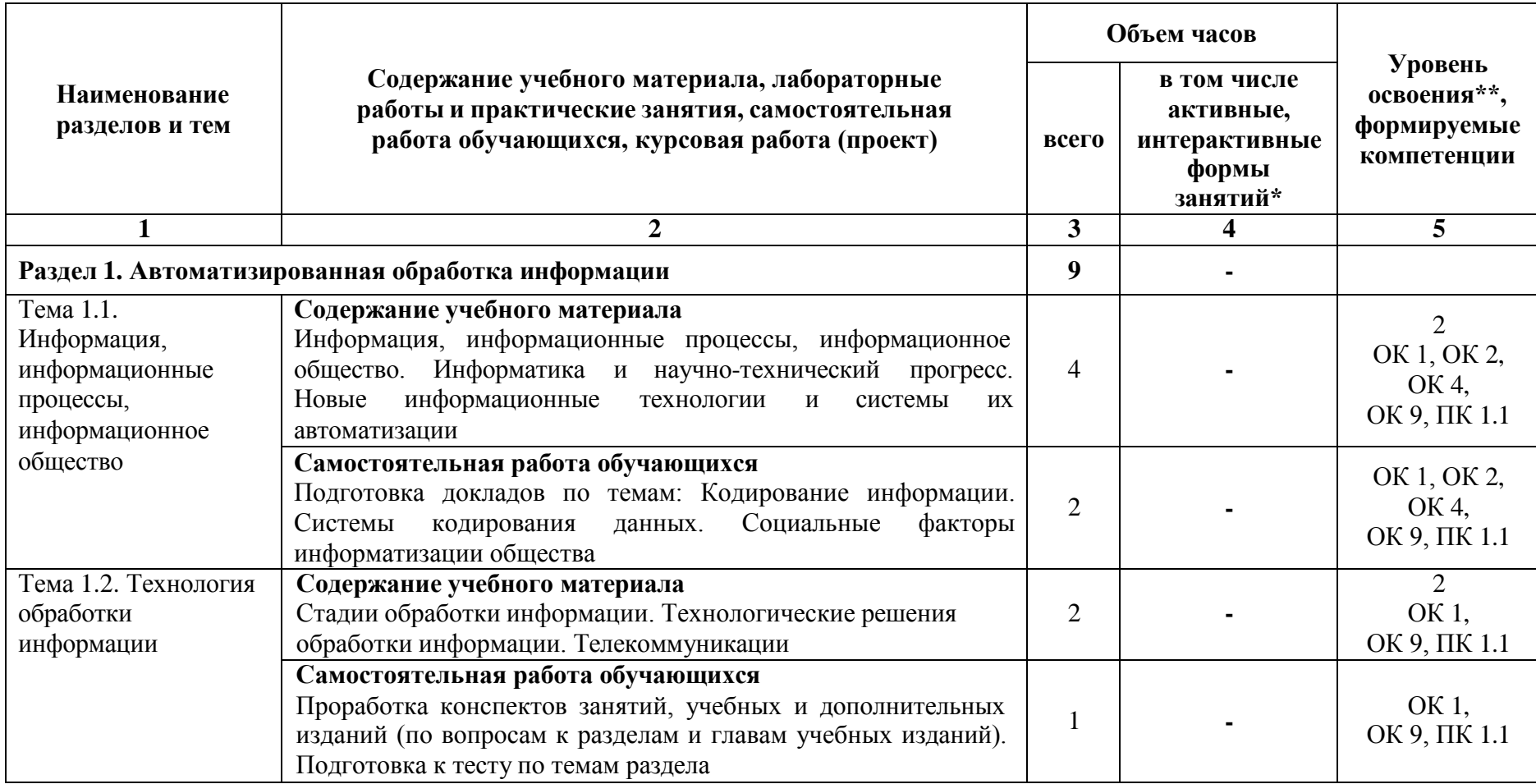

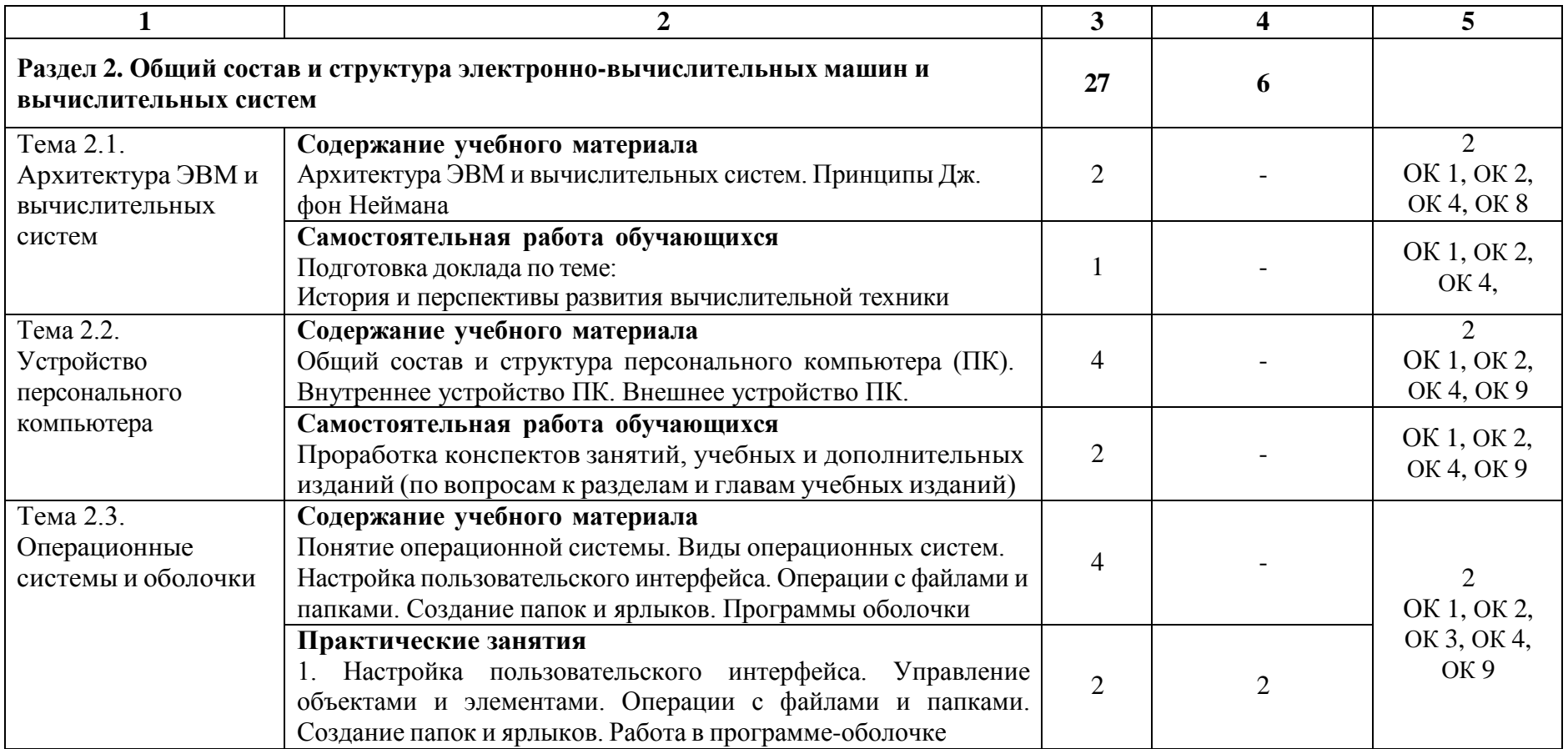

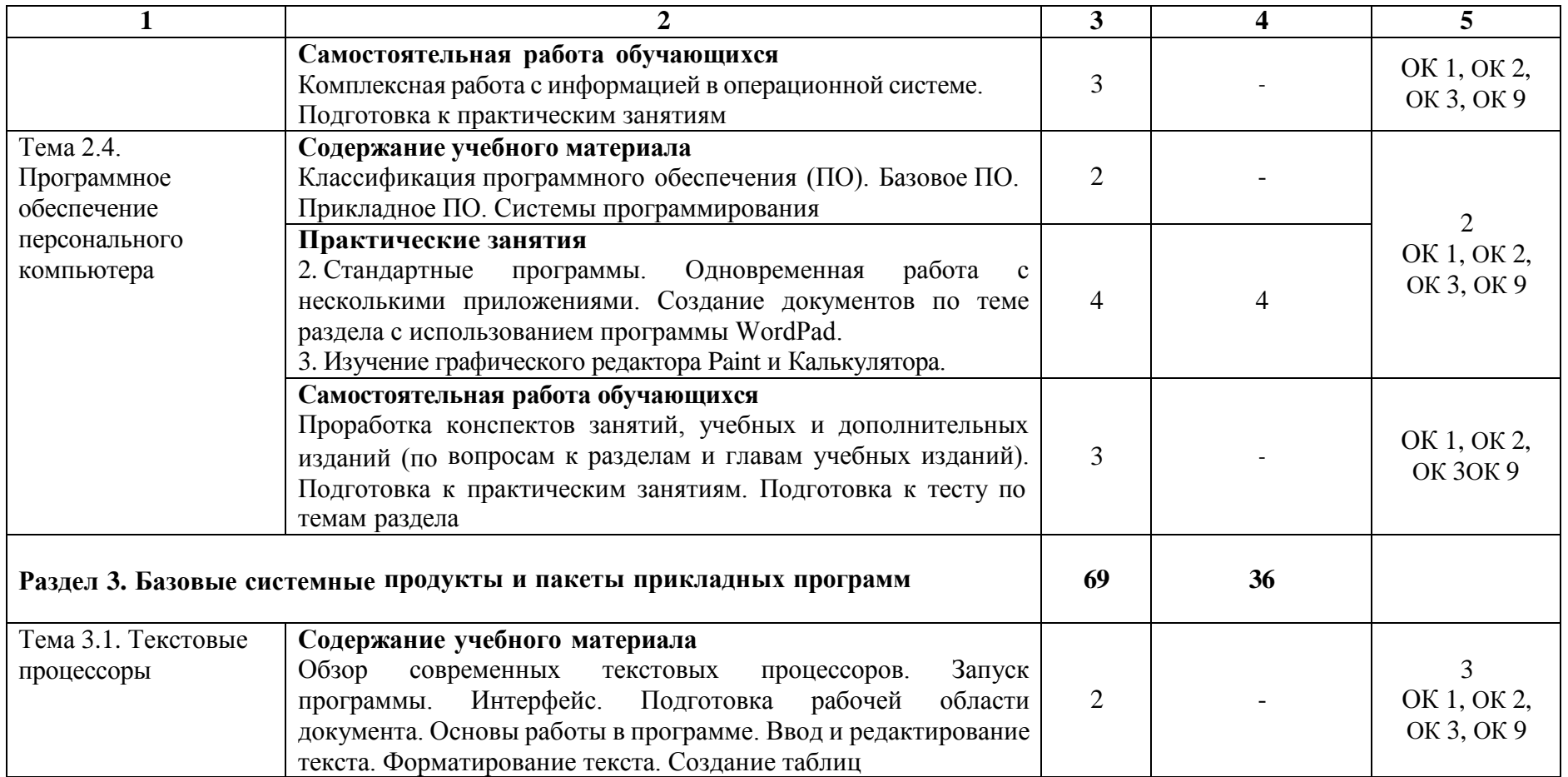

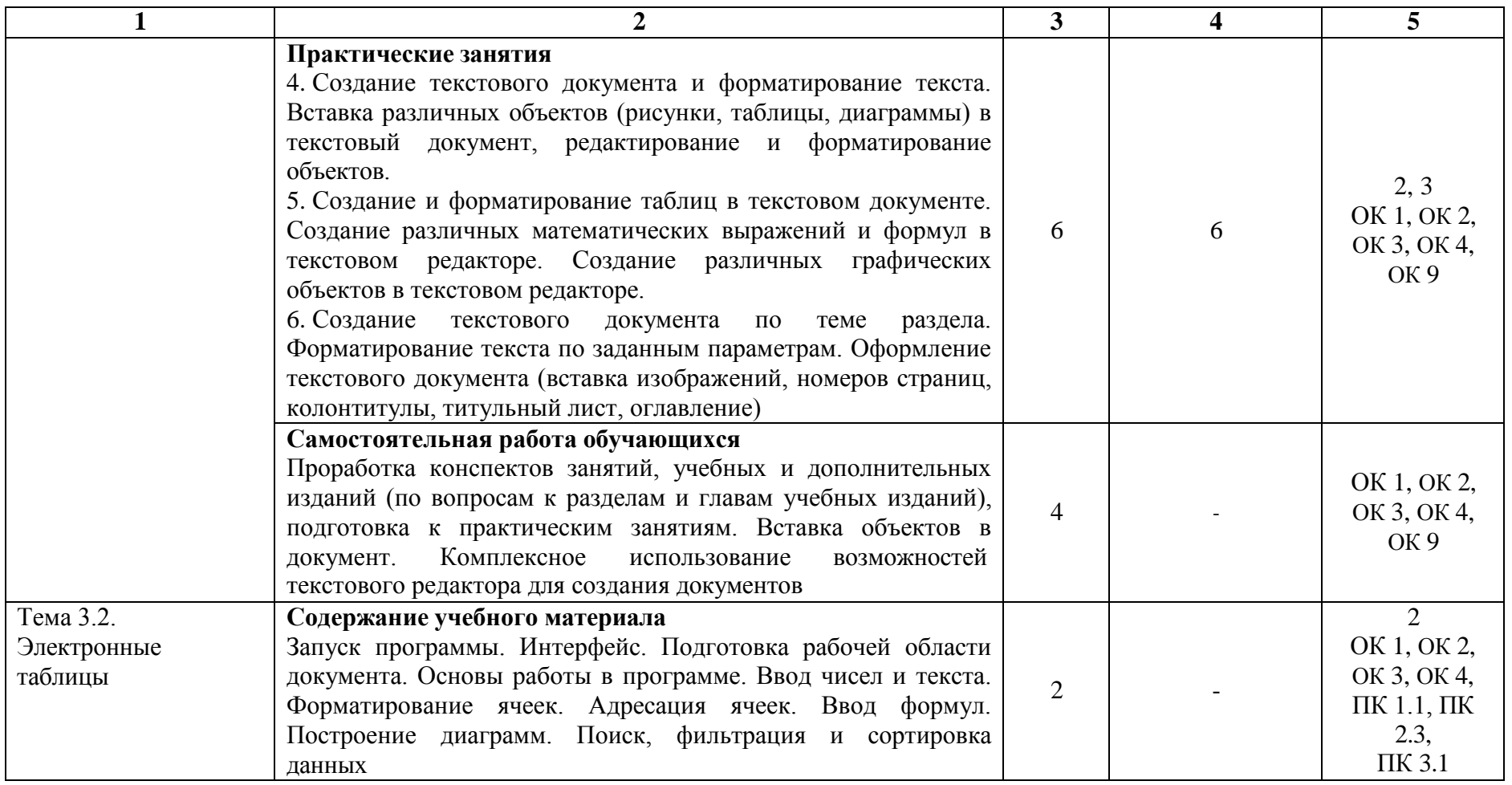

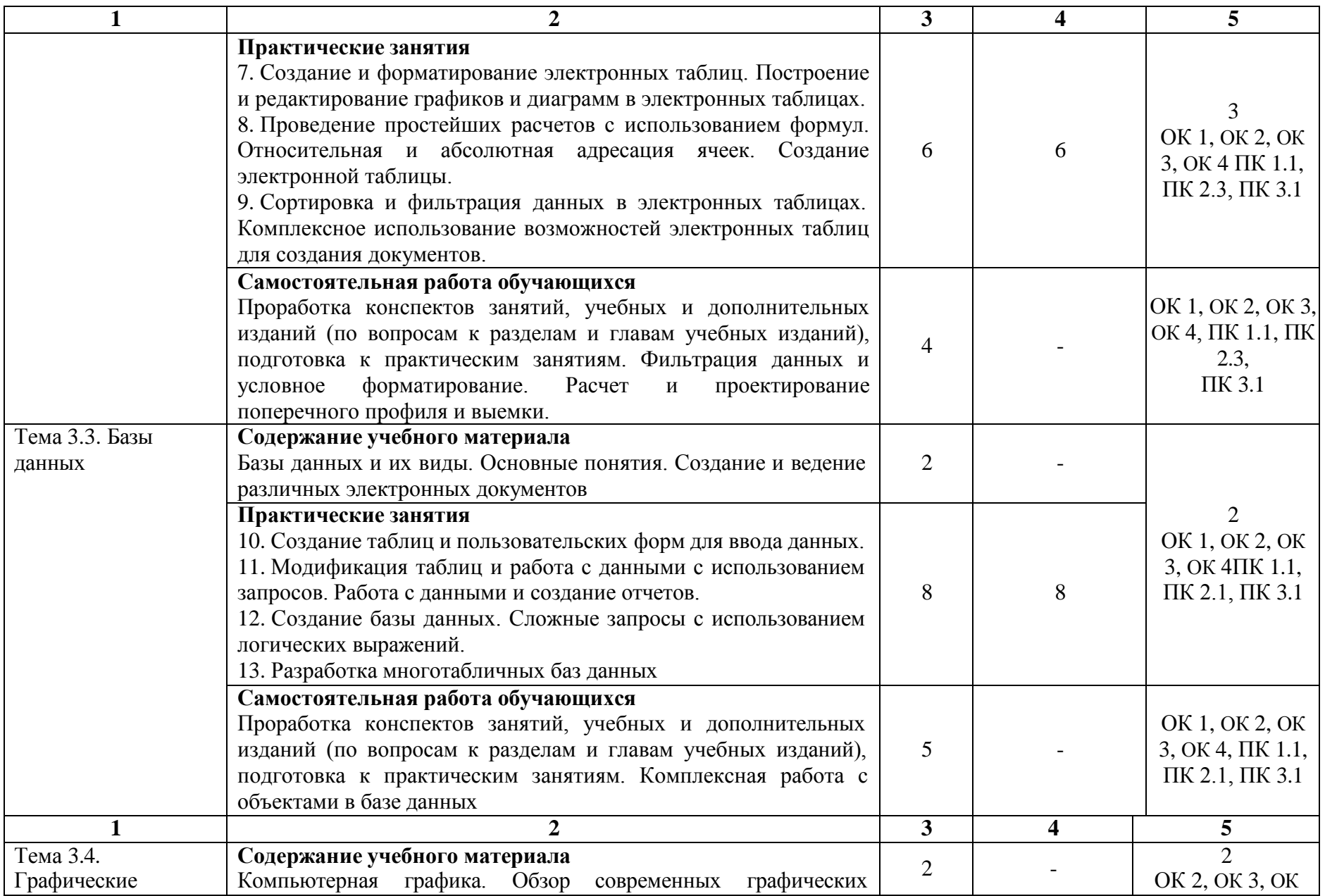

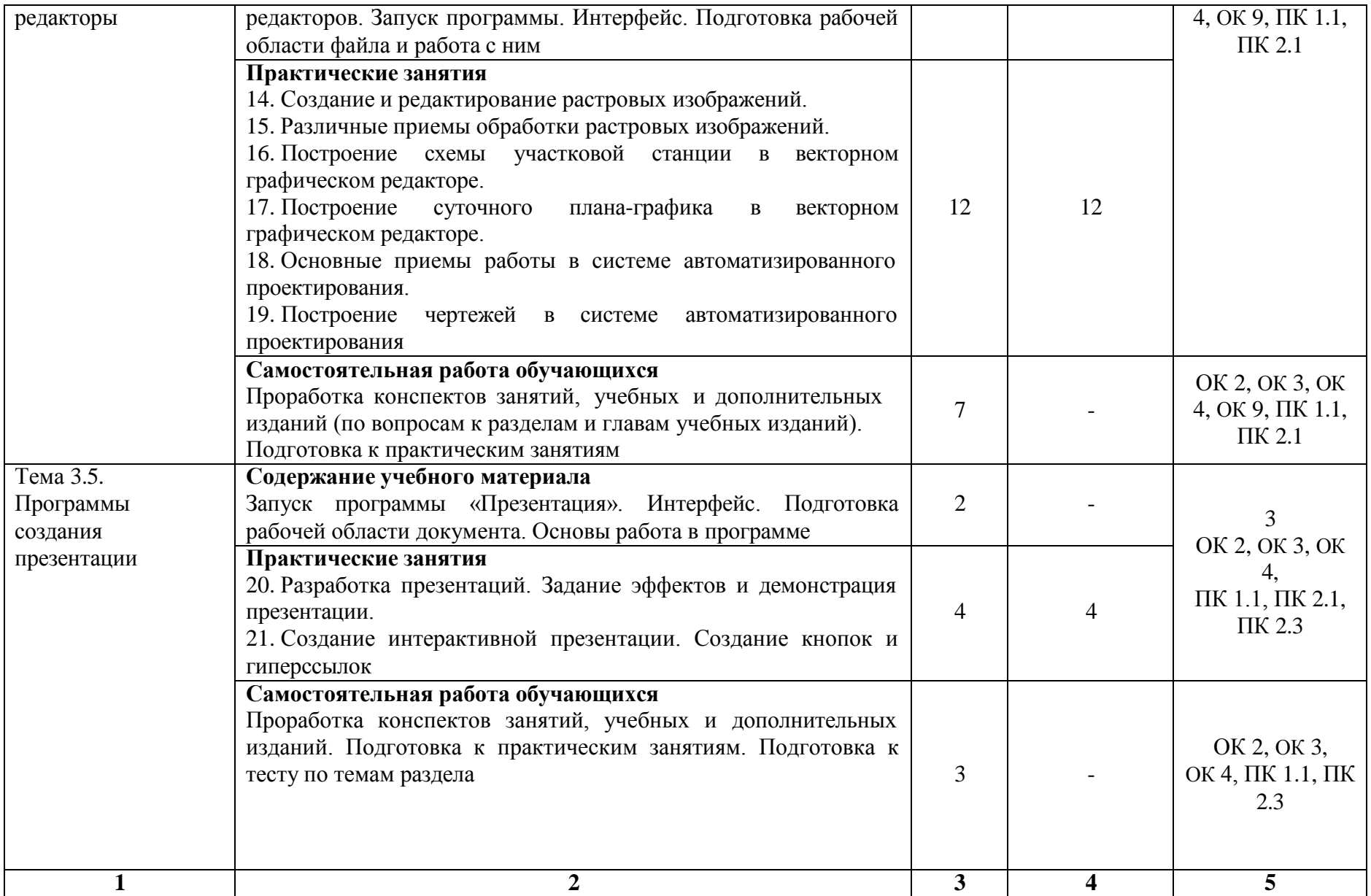

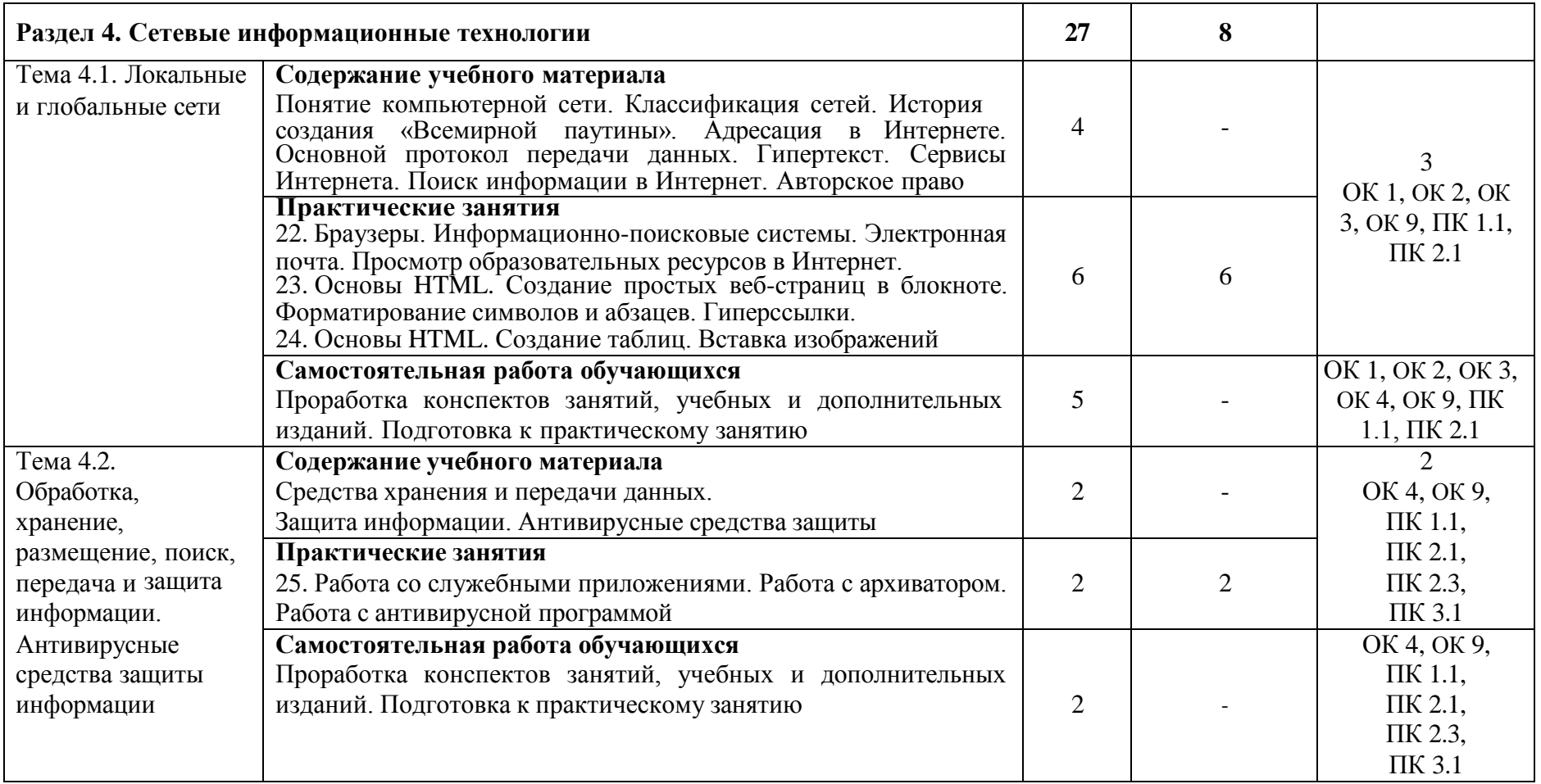

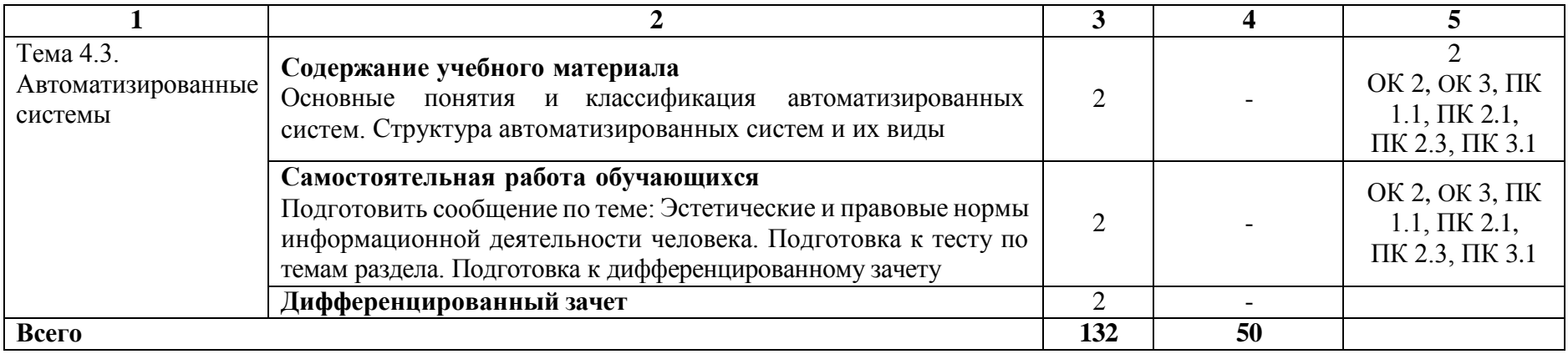

При применении дистанционных образовательных технологий и электронного обучения освоение дисциплины осуществляется в электронно-информационной образовательной среде (образовательная платформа электронной поддержки обучения Blackboard Learn (сайт bb.usurt.ru)) в рамках созданного курса, что позволяет реализовывать асинхронное и синхронное взаимодействие участников образовательных отношений.

\* Конкретные активные и интерактивные формы проведения занятий отражены в календарно-тематическом плане преподавателя.

\*\* Для характеристики уровня освоения учебного материала используются следующие обозначения: 1 – ознакомительный (узнавание ранее изученных объектов, свойств), 2 – репродуктивный (выполнение деятельности по образцу, инструкции или под руководством), 3 – продуктивный (планирование и самостоятельное выполнение деятельности, решение проблемных задач).

# **3. УСЛОВИЯ РЕАЛИЗАЦИИ РАБОЧЕЙ ПРОГРАММЫ ДИСЦИПЛИНЫ**

### **3.1 Требования к минимальному материально-техническому обеспечению**

Дисциплина реализуется в учебном кабинете информатики и информационных систем.

Оснащение учебного кабинета:

Специализированная мебель;

Технические средства обучения: персональные компьютеры для обучающихся, объединенные в локальную сеть с выходом в Интернет;

Оборудование, включая приборы: не используется;

Наглядные пособия.

### **3.2 Учебно-методическое обеспечение дисциплины**

Основная учебная литература:

1. Сергеева И.И. Информатика: учебник / И.И. Сергеева, А.А. Музалевская, Н.В. Тарасова. – 2-е изд., перераб. и доп. – Москва : ФОРУМ: ИНФРА-М, 2021. – 384 с. – (Среднее профессиональное образование). – Режим доступа: <https://znanium.com/catalog/product/1583669>

Дополнительная учебная литература:

1. Плотникова Н.Г. Информатика и информационно-коммуникационные технологии (ИКТ) : учебное пособие / Н. Г. Плотникова. – Москва : РИОР : ИНФРА-М, 2021. – 124 с. – (Среднее профессиональное образование). – Режим доступа:<https://znanium.com/catalog/product/1229451>

2. Гуриков С.Р. Информатика / С.Р. Гуриков.– 2-е изд. – Москва : ИНФРА-М, 2021. – 566 с. – (Среднее профессиональное образование)– Режим доступа: <https://znanium.com/catalog/product/960142>

Учебно-методическая литература для самостоятельной работы:

1. Методическое пособие по проведению практических занятий по дисциплине «Информатика» / О.А. Душанина – Филиал УрГУПСв г. Нижнем Тагиле, 2022.

2. Методическое пособие по организации самостоятельной работы обучающихся по дисциплине «Информатика» / О.А. Душанина – Филиал УрГУПСв г. Нижнем Тагиле, 2022.

## **3.3 Информационные ресурсы сети Интернет и профессиональные базы данных**

Перечень Интернет-ресурсов:

1. Виртуальный компьютерный музей [www.computer-museum.ru](http://www.computer-museum.ru/)

2. Сайт с актуальной информацией о компьютерах [www.procomputer.su](http://www.procomputer.su/)

3. Единое окно доступа к информационным ресурсам: Информатика и информационные технологии

[http://window.edu.ru/catalog/resources?p\\_rubr=2.2.75.6](http://window.edu.ru/catalog/resources?p_rubr=2.2.75.6)

Профессиональные базы данных: не используются.

Программное обеспечение:

1.Операционная система Windows;

2.Пакет офисных программ MicrosoftOffice;

3. GIMP;

4.Компас 3DLT.

## **4. КОНТРОЛЬ И ОЦЕНКА РЕЗУЛЬТАТОВ ОСВОЕНИЯ ДИСЦИПЛИНЫ**

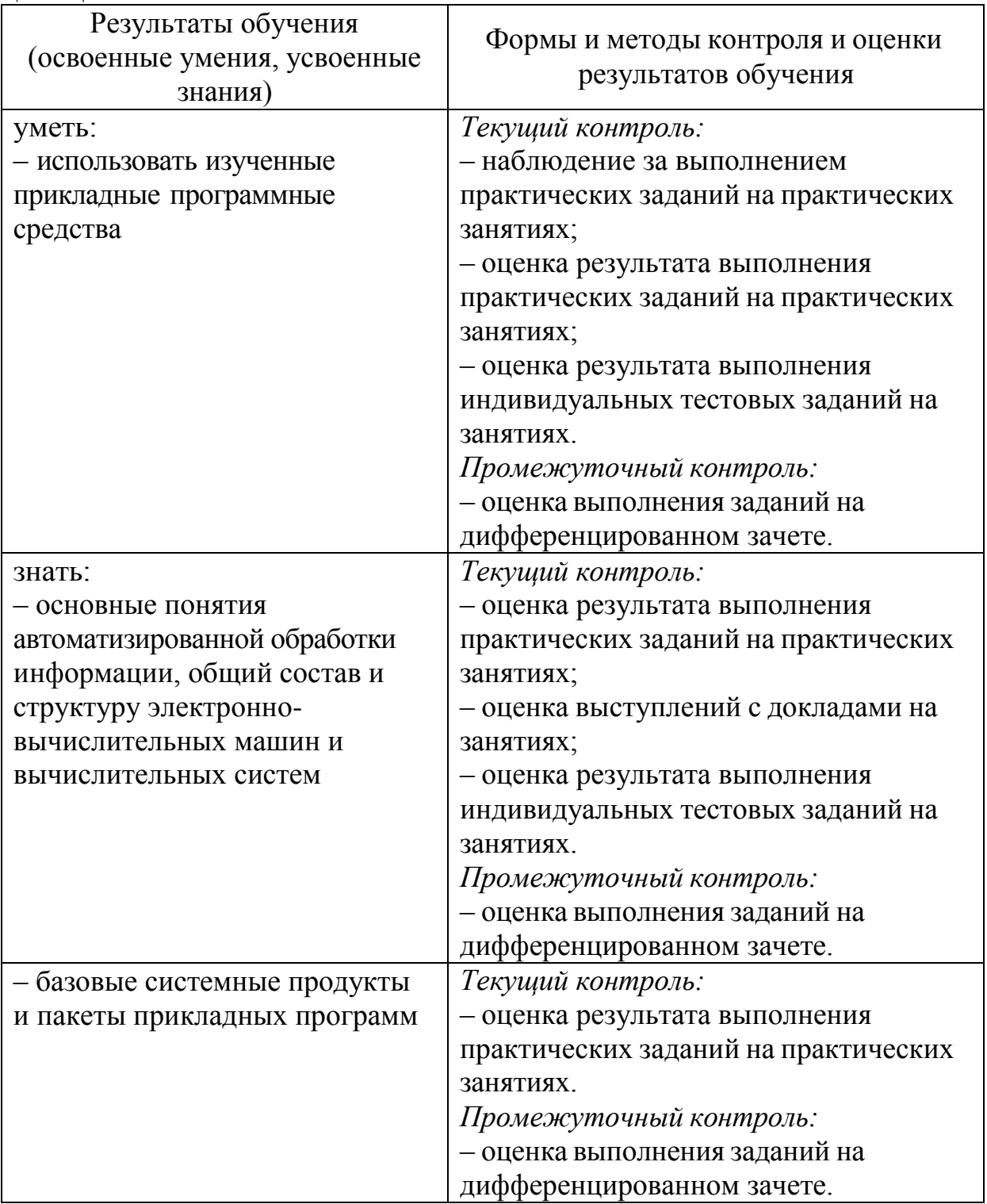